## CSE 341: *Programming Languages*

Section AC with Nate Yazdani

#### about me

- CSE BS/MS student (last year of BS)
- I am *really* into programming languages
- I am *really* into research on programming languages
	- program synthesis
	- formal verification
	- crazy theoretical stuff ("homotopy type theory??")

WPLSE

about you?

## why are we here

- to get a bit more interactive learning
- to supplement the material from lecture
- to take a closer look at important but subtle details
- to ask questions (please)! :-)

### agenda

- ML development workflow
	- emacs
	- using **use**
	- REPL
- some more ML
	- variable shadowing
	- debugging with the REPL
	- boolean operations
	- comparison operations

#### emacs

- recommended (not required) editor for this course
- a powerful tool for programming
- learning curve may seem steep, but you get the hang of it more quickly than you'd think
- Dan's emacs guide is super helpful
- if you need help with setup, please let us know

#### emacs demo time

#### using **use**

**use "foo.sml";**

- parses the local file foo.sml and then evaluates the bindings one after another
- result is the dummy value ()
	- automatically bound to variable it
	- completely safe to ignore

#### the REPL

- stands for the "read-eval [uate]-print-loop"
	- it reads, evaluates, prints, and loops!
- works with both expressions and bindings
	- expects semicolons to know when to evaluate
- handy to quickly try stuff out
	- in emacs, start with  $C-c$  C-s and end with  $C-d$
- as we will see in a bit, **use**-ing multiple files without restarting your REPL session is dangerous

### shadowing

#### **val a = 1; (\* a -> 1 \*)** val  $b = a * 10$ ;  $(* a -> 1, b -> 10 *)$ **val a = 42;**  $(* a -> 1, b -> 10, a -> 42 *)$

- eager" evaluation of expressions in variable bindings
	- computes the value and *then* binds the name to that value
	- afterwards, the original expression is forgotten
- multiple variable bindings to the same variable name is called "**shadowing**"
	- affects both static and dynamic environments
	- ML will use the most-recently bound value in the current environment
- remember: there is no variable "assignment" in ML
	- you can only shadow it in a later environment
	- once bound, a variable's value is an immutable constant

## avoid shadowing

- it can confuse yourself and (especially) others
- it's often considered poor style
- why? shadowing variables in a REPL session may
	- make *wrong* code seem *correct*
	- make *correct* code seem *wrong*
	- this can easily happen when you re-**use** a file

#### using a shadowed variable

- is it ever possible to use a shadowed variable?
	- yes!
	- and also no...
- when the shadowing binding of a variable name goes out of **scope**, the shadowed binding is available again
	- environments are like a "lookup stack"

```
val x = "Hello World"; 
fun plus1 (x : int) = x + 1; 
val y = plus1 2; 
val z = x ^ "!!"; (* …, z -> "Hello World!!" *)
```
### be careful with **use**

- **warning:** variable shadowing makes it dangerous to call **use** multiple times without restarting the REPL session
- it *might* be safe to call **use** more than once in the same REPL session, but think twice about it
	- at the beginning of a session, loading distinct files with distinct variable names is probably fine
	- while the behavior of **use** is well-defined, even experts can easily get confused
- best to always restart the REPL session

# debugging errors

- your mistake could be
	- syntactic: the source code means nothing (not in the ML grammar) or something unintended

**val 0 = x**

• typing: the code fails to typecheck

**3 + true**

• semantic (evaluation): the program's behavior is not what you want, *e.g.*, raises an exception, computes the wrong value, or loops infinitely

#### **val three = 2 + 2**

- keep these straight when debugging
- sometimes one kind of mistake will appear to be another

# play around

- best way to learn something: try lots of things and don't be afraid of errors
- work on developing resilience to mistakes
	- slow down
	- don't panic
	- read what you wrote very carefully
	- reconsider what assumptions you're making
- maybe it will help to see me make some mistakes?

let's give it a try

### boolean operations

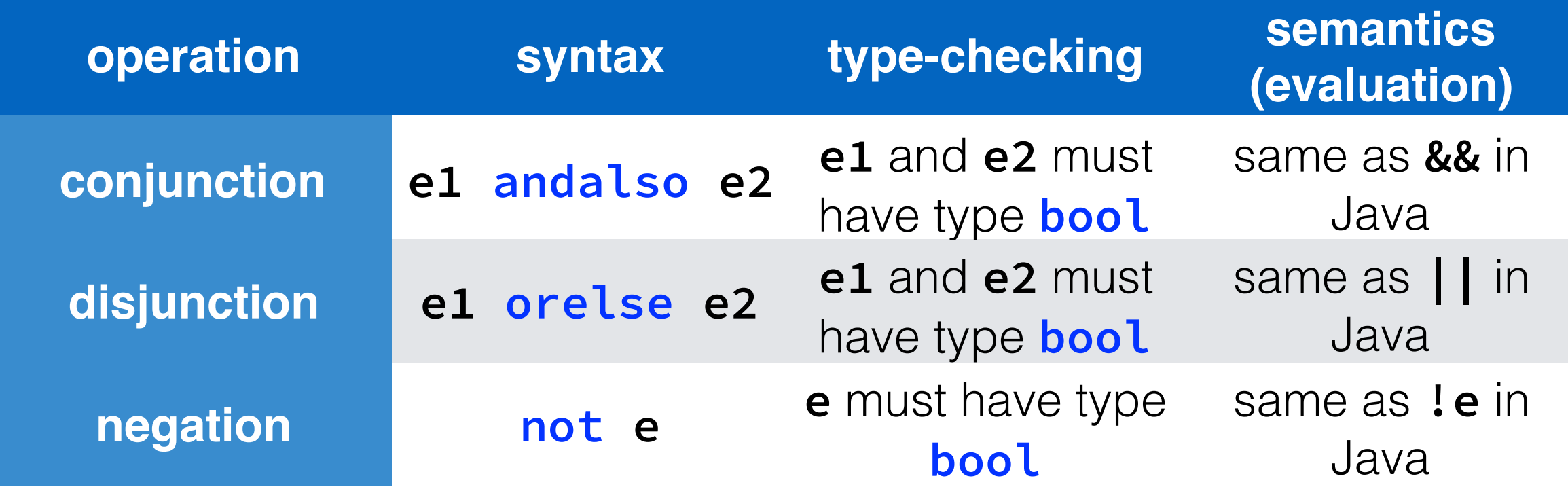

- **not** is essentially just a pre-defined function
- **andalso** and **orelse** must be built in, because they "short-circuit" and may not always evaluate **e2**
- be careful to not use **and** instead of **andalso** 
	- they mean totally different things

## booleans with *style*

• ML does not "need" **andalso**, **orelse**, or **not**

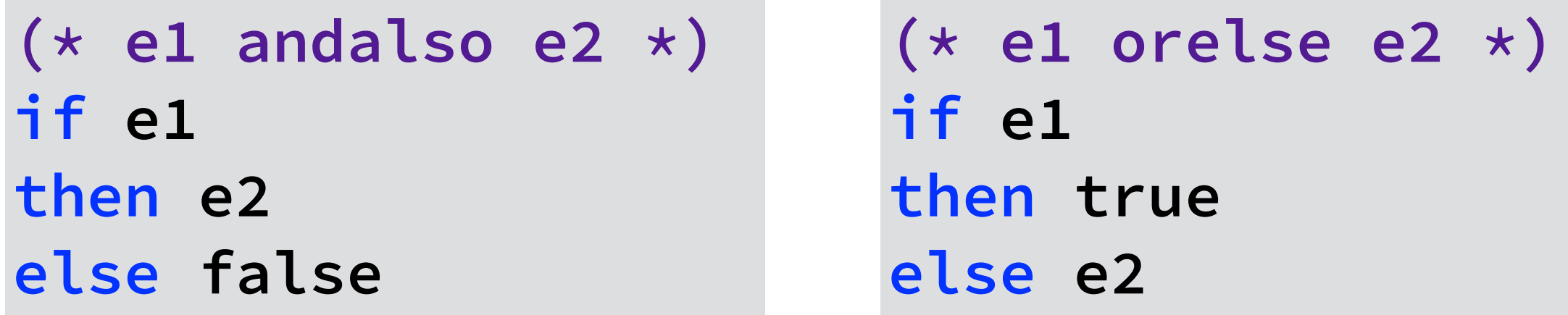

- more concise forms are generally better style
- definitely please don't do this

**(\* just say e (!!!)" \*) if e then true else false**

#### comparisons

- you can compare two **int** values with **= <> > < >= <=**
- you might get weird errors messages because these operators work with some other types too
- **> < >= <=** also work with two real values but *not* with one **int** and one **real**
- **= <>** work with any two values of the same "equality type" but not with **real**
	- we'll hear more about equality types later

thanks!